### **Manual Avanzado**

**Ráharia** 

#### **Morosoft® Office**

**Jueves** 

# **Excel 2003**

La solución ideal para analizar, compartir y crear las mejores hojas de cálculo.

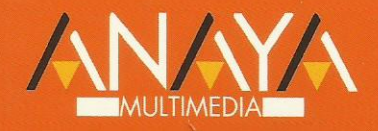

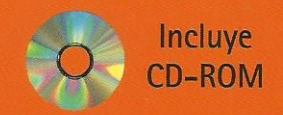

**Francisco Charte Ojeda** 

#### Microsoft<sup>®</sup> Office Excel 2003

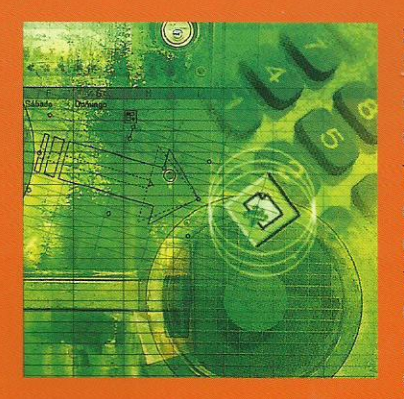

> Excel 2003 es la última versión de la popular hoja de cálculo de Microsoft, una versión que cuenta con importantes mejoras y novedades que le permitirán convertir sus datos en información relevante, y con la que podrá analizar, comunicar y compartir resultados.

Tras un repaso por los conceptos más básicos, este manual se adentra en las principales herramientas necesarias para aprovechar su trabajo con las hojas de datos: desde la creación de tablas dinámicas, las funciones, o los filtros, hasta la aplicación de las distintas opciones de análisis de información disponibles en Excel y la creación de macros utilizando Visual Basic, entre otros. En el CD-ROM podrá encontrar los ejemplos descritos a lo largo del libro.

Manual Avanzado

## Otros libros de la colección

- $\bullet$  3ds max 4
- Access 2002
- · AutoCAD 2004
- CorelDRAW 11
- Excel 2002
- $\bullet$  Flash MX
- FrontPage 2002
- $\bullet$  IAVA  $2$
- Office XP

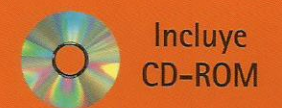

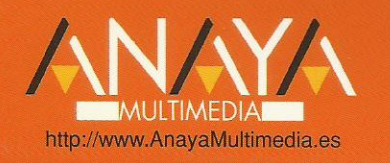

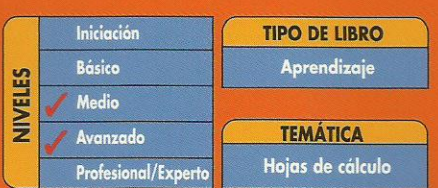

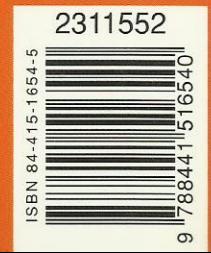

 $\bullet$  Oracle8

- Photoshop 7
- Red Hat Linux 8
- Visual Basic .NFT
- · Windows Me
- Windows Server 2003
- Windows XP Home Edition
- Word 2002

#### **Manual avanzado Excel 2003**

#### **© Francisco Charte Ojeda http://www.fcharte.com**

Agradecimientos

Cómo usar este libro Estructura del libro Convenciones tipográficas Información de soporte

Introducción

 Hojas de cálculo Microsoft Excel Nuevas características Objetivos de este libro Seguimiento de los ejemplos Requerimientos

Capítulo 0. Conceptos básicos Elementos de la interfaz Almacenamiento y recuperación Introducción y edición de datos Establecimiento de formato Trabajo con múltiples hojas Creación de gráficos Personalización La ayuda, un recurso importante Resumen

Capítulo 1. Edición de datos y fórmulas Tipos de datos Asignación del tipo de un dato Obtención del tipo de un dato Introducción de datos Introducción de textos y números Introducción de fechas y horas Introducción de fórmulas Introducción repetitiva de un mismo dato Generación de secuencias El portapapeles mejorado de Office Referencias a celdillas Referencias múltiples y referencias a rangos Referencias bidimensionales, tridimensionales y más Referencias y nombres Validación de datos Presentación Formatos personalizados Formatos condicionales Autoformato

#### Resumen

Capítulo 2. Tablas y listas de datos Datos de partida Totalizar y resumir Totalizado Ordenación Filtrar y agrupar los datos Creación de subtotales y grupos Creación de esquemas Filtrado de datos Filtros avanzados Tablas dinámicas Diseño de una tabla dinámica Personalización de elementos Inclusión de campos adicionales Informes de tabla dinámica Gráficos de tabla dinámica Usar datos de tabla dinámica en fórmulas Listas de datos Resumen Capítulo 3. Análisis de datos Instalación de herramientas de análisis Tablas con variables Tabla con una variable Tabla con dos variables Funciones para hacer pronósticos Simulación de escenarios Creación de escenarios Uso de los escenarios Persecución de objetivos La herramienta Solver Aplicando restricciones Informes y escenarios Opciones de resolución Aplicaciones de Solver Otras herramientas de análisis de datos Estadística descriptiva Creación de un histograma Resumen Capítulo 4. Bases de datos Obtención de datos Orígenes de datos Archivos de texto Tablas de datos Consultas a bases de datos Parámetros de conexión Consultas Web

Microsoft Query

Propiedades de los datos

 Actualización de los datos Edición de bases de datos Funciones de bases de datos Asignaciones XML Resumen Capítulo 5. Gráficos y diagramas Generación de gráficos Creación del gráfico Áreas del gráfico Personalización de los elementos Inserción de autoformas Uso de los controladores Recuadros de texto Contornos y rellenos Sombras y efectos 3D Composiciones Imágenes Búsquedas en el catálogo Gestión de la Galería multimedia Edición de imágenes Elementos gráficos e interactividad Organigramas y diagramas Configuración de un organigrama Formato del diagrama Resumen Capítulo 6. Publicación de datos Impresión de hojas Selección de los datos a imprimir Saltos de página Encabezados y pies Vista previa Excel e Internet Envío por correo electrónico Otros destinos Publicación como página Web Hojas interactivas Exportación Resumen Capítulo 7. Funciones lógicas Relaciones y valores lógicos Comparación de títulos Expresiones complejas Toma de decisiones Uso de decisiones para evitar errores Anidación de expresiones y decisiones Operaciones condicionales Selección de valores de una lista Resumen

Capítulo 8. Búsqueda de datos Manipulación de referencias Número de filas y columnas Direcciones e indirecciones Desplazamiento de referencias Búsqueda y selección de datos Encuentro de coincidencias Selección directa de un dato Búsqueda en filas y columnas Transponer tablas Resumen

Capítulo 9. Otras funciones de interés Manipulación de texto Códigos y caracteres Unión de cadenas Extracción de caracteres Búsquedas y sustituciones Conversiones y otras operaciones Trabajando con fechas Funciones informativas Funciones operacionales Información diversa Resumen

Capítulo 10. Acceso a funciones externas Registro de funciones externas Hojas de macros Operación de registro Invocación de funciones Obtención del identificador de una función Llamadas con autoregistro Macros al estilo de Excel 4.0 Resumen

Capítulo 11. Macros y funciones Registro y reproducción de macros Una macro para insertar subtotales Reproducción de la macro Administración de macros Modificación y seguimiento paso a paso Macros y seguridad Definición de funciones Resumen

Capítulo 12. Introducción a VBA El editor de Visual Basic Gestión de proyectos Edición de propiedades El editor de código Examinando objetos La ventana Inmediato

 Un caso práctico Libros, hojas, celdillas y rangos Dibujando recuadros Cambios a los nombres de las hojas Resumen

Capítulo 13. Variables y expresiones Variables Definición de variables El tipo por defecto Matrices Cuestiones de ámbito **Expresiones** Resumen

Capítulo 14. Estructuras de control Valores condicionales Sentencias condicionales If/Then/Else Select Case Estructuras de repetición Bucles por contador Bucles por condición Recorriendo colecciones Resumen

Capítulo 15. El modelo de objetos de Excel Objetos fundamentales La aplicación El libro La hoja Otros objetos Resumen

Capítulo 16. Manipulación de datos Selección de una tabla de datos Celdillas, rangos y selecciones Selección y activación Desplazamientos Selección de la tabla Manipulación de los datos Inserción de nuevos datos La solución completa Resumen

Capítulo 17. Cuadros de diálogo Cuadros de diálogo prediseñados Cómo mostrar un cuadro de diálogo Confirmaciones y petición de datos Cuadros de diálogo personalizados Añadir un formulario al proyecto Trabajo con componentes

 Orden de acceso a los componentes Una macro más atractiva y cómoda Iniciación del cuadro de diálogo Adecuación del proceso a las opciones Resumen

Capítulo 18. Trabajo en grupo Reuniones virtuales Programación de una reunión Inicio de la reunión Otros mecanismos de comunicación Conversaciones Web Control de cambios Compartir un libro Activación del control de cambios Revisión de los cambios El área de trabajo compartida Resumen

Capítulo 19. Documentos y seguridad Limitar el acceso a un documento Protección del libro Protección de hojas Rangos con contraseña Protección de otros aspectos Seguridad digital Obtención de un certificado digital Firmado digital Gestión de derechos de la información Resumen

Capítulo 20. Personalización de Excel Barras de herramientas Modificación de una barra de herramientas Nuevas barras de herramientas Menús Opciones de entorno Almacenamiento de la configuración Resumen

Apéndice A. Instalación del producto Instalación de Excel Actualización de versiones previas Opciones de instalación Proceso de instalación Mantenimiento de la instalación Disponibilidad de las aplicaciones

Apéndice B. Contenido del CD-ROM

Índice alfabético